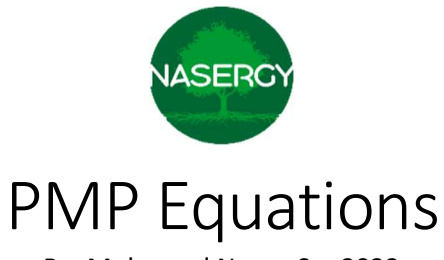

By: Mohamed Naser, Sep2023

www.nasergy.com

## Nasergy Contacts/Groups

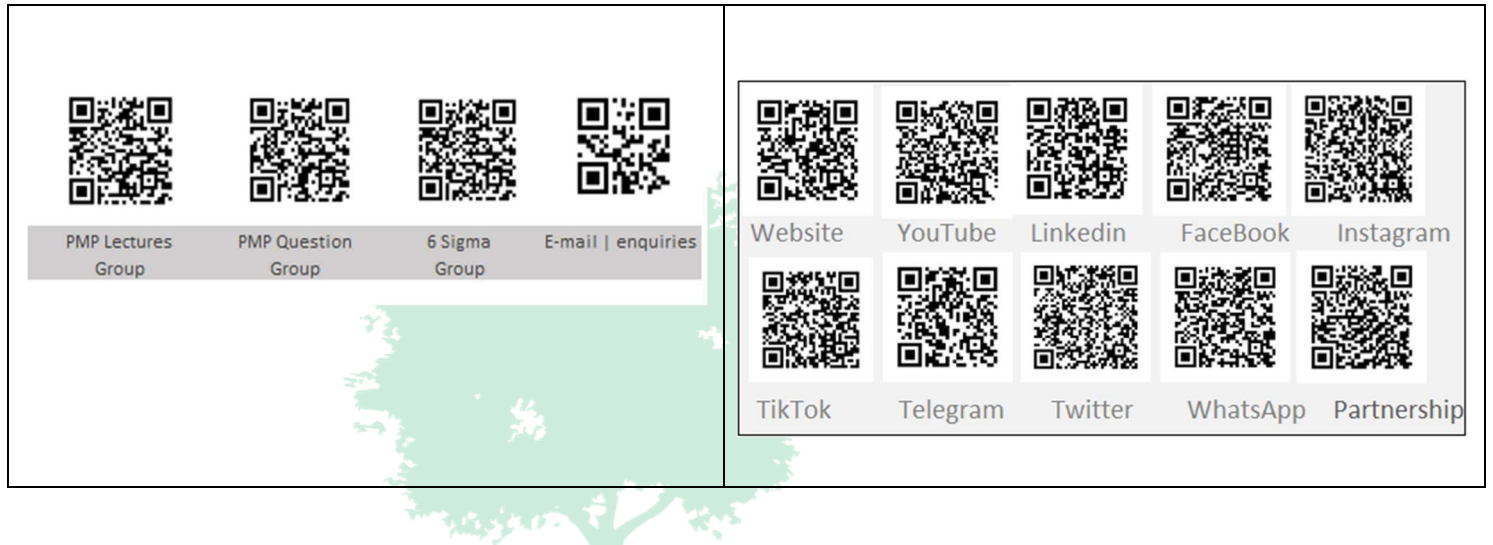

## PMP Equations

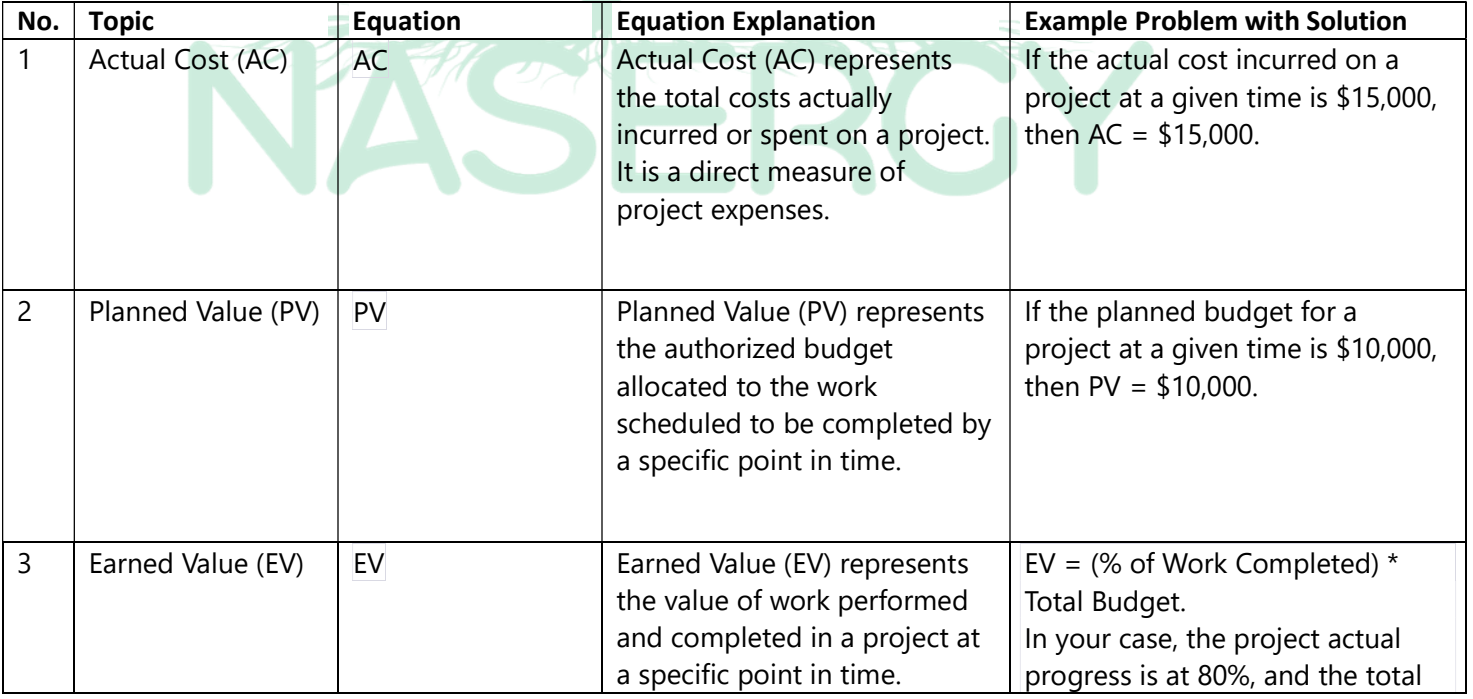

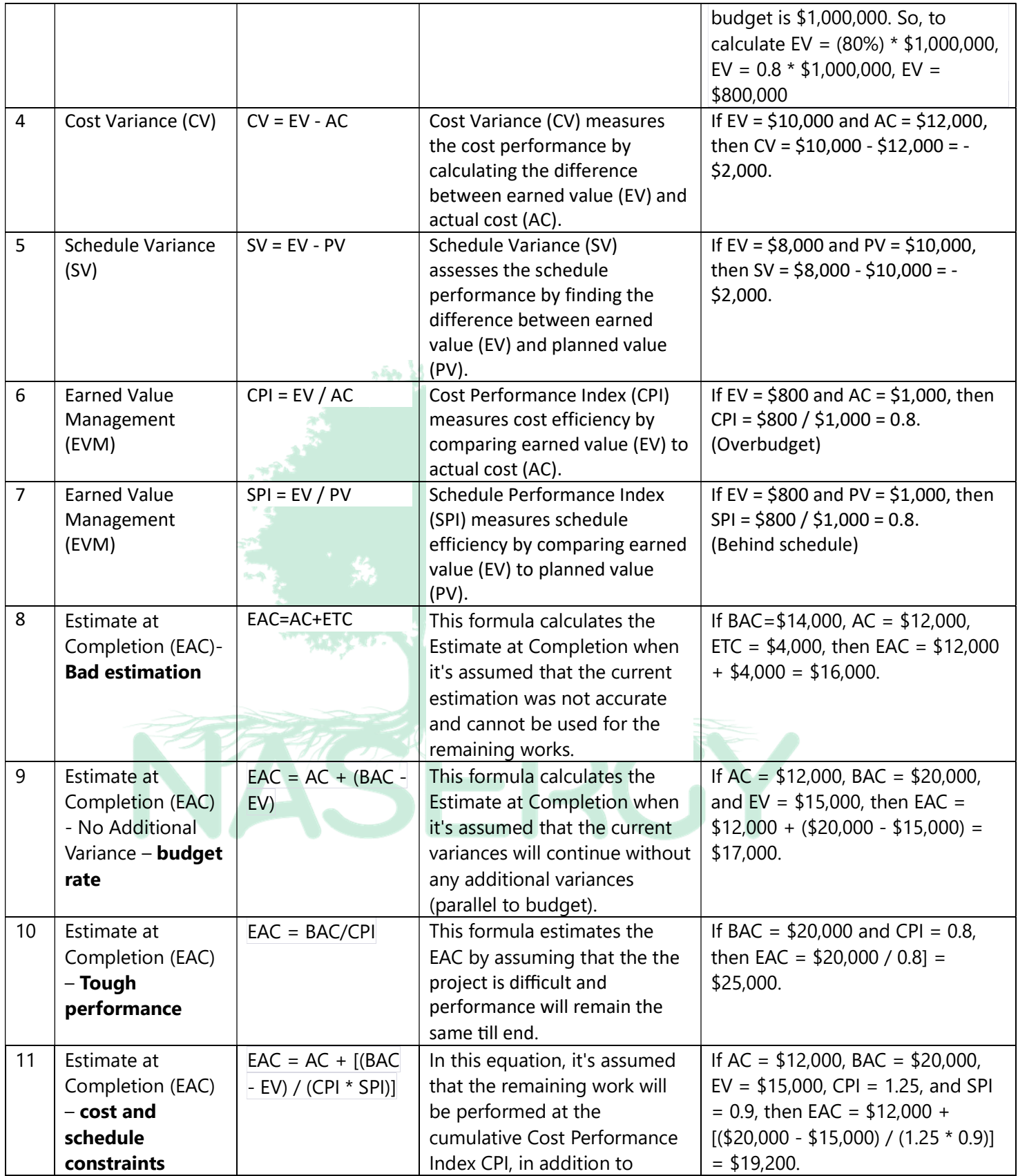

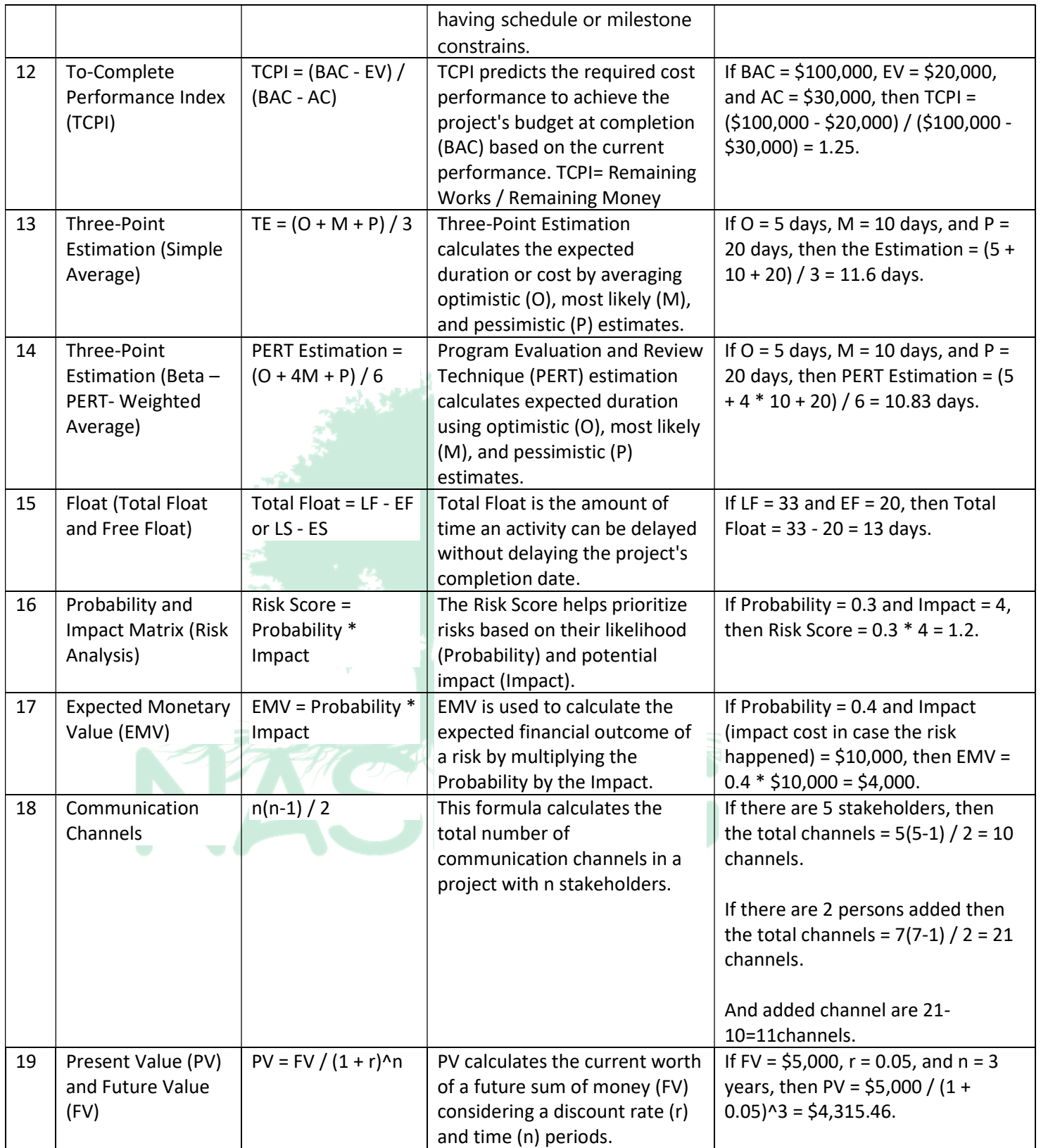

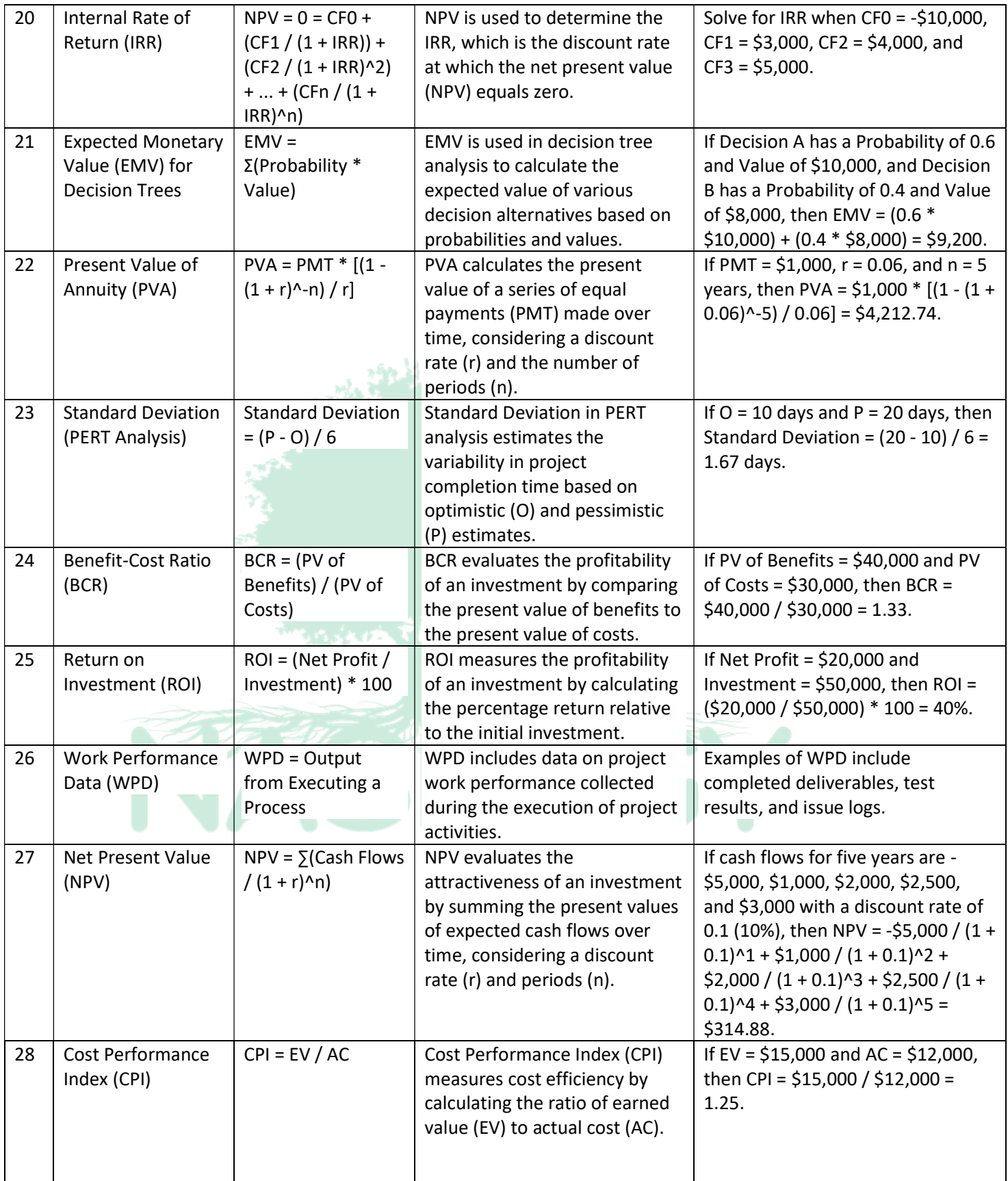

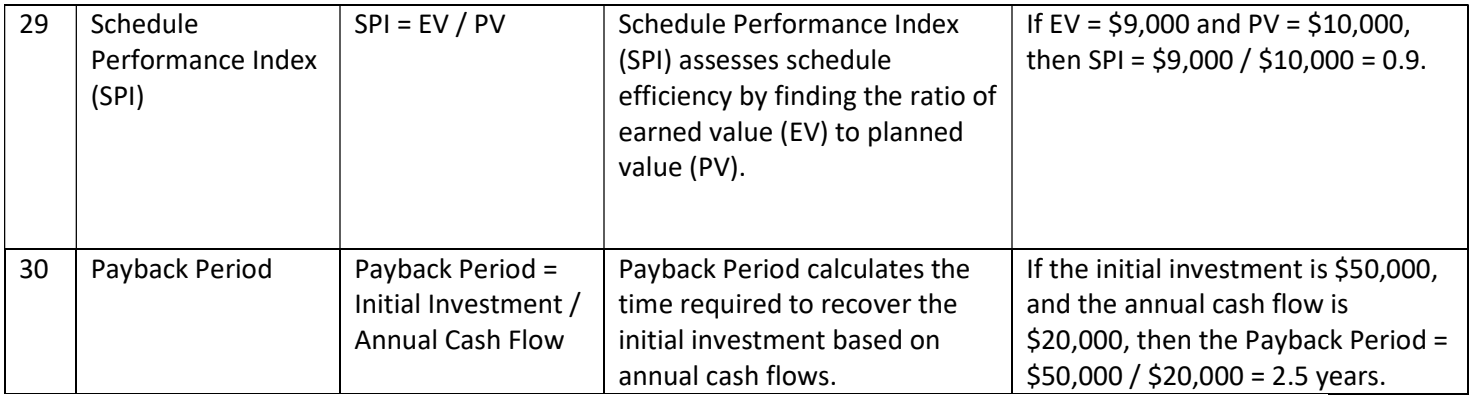

Join our WhatsApp group to get the new lectures/material

## Nasergy Contacts/Groups

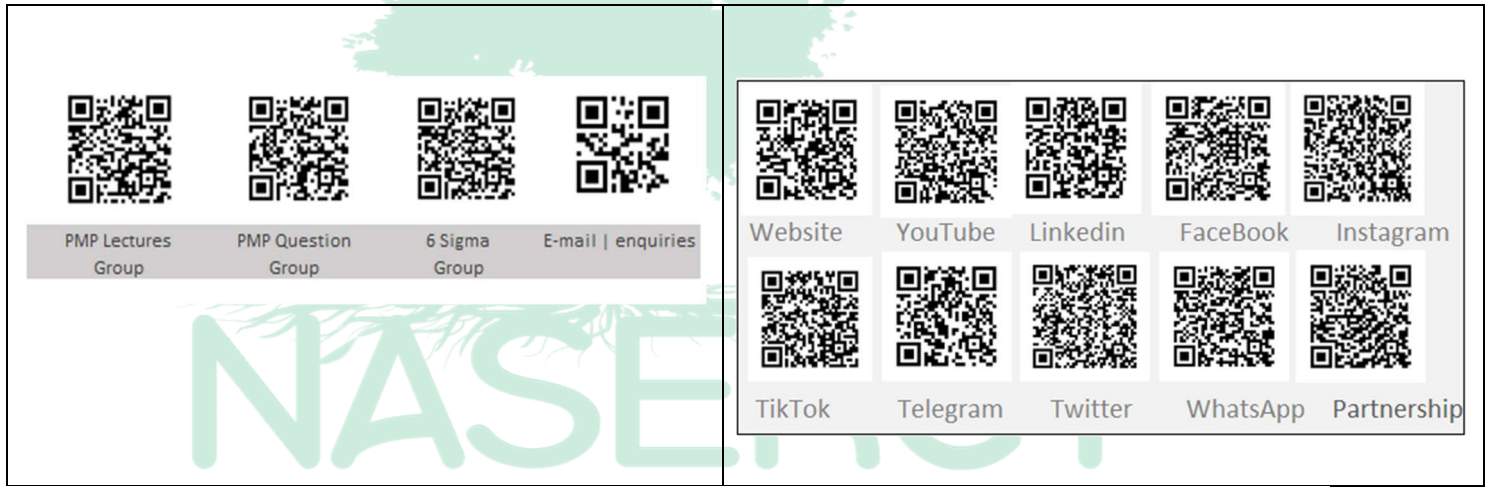